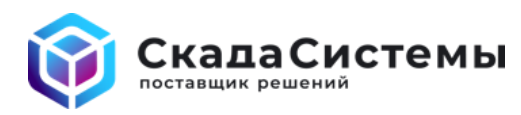

## Как оформить обращение в службу технической поддержки по программным продуктам Alpha.Platform

Обращения принимаются на почту support@scadasystems.ru

В одном обращении опишите один проблемный случай или задайте один вопрос по работе ПО. Несколько проблем/вопросов - оформите несколько обращений.

Мы просим по возможности точнее предоставить следующую информацию:

## Общее описание и лицензирование:

- Укажите какую компанию Вы представляете и конечного пользователя системы.
- Укажите номера ключей, входящих в комплект поставки ПО, с которым возникла проблема (номера указаны в сертификатах) или номер действующего договора технической поддержки  $(SLA).$
- В какой из стадий сейчас находиться проект: разработка, включая ПНР или промышленная эксплуатация? Оцените уровень важности заявки (критичный, высокий, средний, низкий).
- Подробно опишите Ваш вопрос или проблему. В чем выражается проблема? Какие симптомы видны, когда это происходит (всплывающие сообщения, специфические ошибки в логах)?
- Какие шаги были предприняты для устранения проблемы? Их результаты? Возможно ли воспроизвести проблему?
- Есть ли возможность удаленного подключения к проекту (если применимо)

## Технические детали:

- Топология/архитектура системы или эквивалентное описание
- Наименование и полная версия ПО участвующего в проблеме, включая сопутствующие компоненты Alpha.HMI.Charts, Alpha.HMI.Tables и т. д.
- Наименование и полная версия операционной системы с учетом битности, языка и региональных настроек
- Были ли и каковы последние изменения в системе (OS/MS SQL/MS Updates, настройка антивирусов, портов, Firewall и т. д.). Наблюдалась ли проблема до них?
- Время возникновения проблемы с указанием временной зоны региона
- Скриншоты ошибок на интерфейсах и/или видео с экрана для лучшего восприятия ситуации.

## Логи:

Если проблема связана с работой серверных компонентов, приложите к обращению логи работы модулей Сервера, системные журналы ОС и другую дополнительную информацию, которая поможет установить причины проблемы, а также укажите время и временную зону проявления проблемы с указанием часового пояса.